## **Live USB**

**UNetbootin** permite crear dende Windows ou Linux unha **Live USB arrancable** de Linux soportando unha variedade de distribucións GNU/Linux, sen requirir queimar un CD. Pódese descargar unha de varias distribucións soportadas polo propio programa (lista de descargas de distribucións que incorpora o programa) ou coller calquera distribución previamente descargada ou creada (imaxe arquivo .iso) se xa se ten descargada ou prefírese outra distribución que non está na lista de descargas do programa.

- 1. Dirixirse a <http://unetbootin.sourceforge.net/>
- 

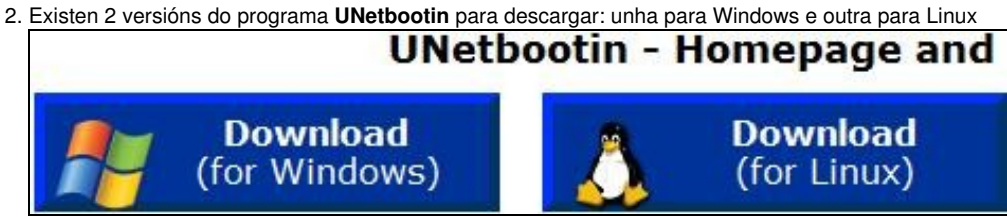

Así imos crear unha Live USB dende Windows e dende GNU/Linux:

- ♦ [Live USB dende GNU/Linux](https://manuais.iessanclemente.net/index.php/Live_USB_dende_GNU/Linux) - *Crear unha Live USB dende GNU/Linux*
- ♦ [Live USB dende Windows](https://manuais.iessanclemente.net/index.php/Live_USB_dende_Windows) - *Crear unha Live USB dende Windows*

--ricardofc 22 mai 2009